# [Sysadministrivia](http://sysadministrivia.com/)

## **Linux, Lagers, and Late Nights**

# S0E14: "A Failed Experiment"

**Posted** 2015-09-14 04:18 **Modified** 2018-02-21 20:38 **Comments** [0](http://sysadministrivia.com/episodes/S0E14#comments-head)

#### **Navigation**

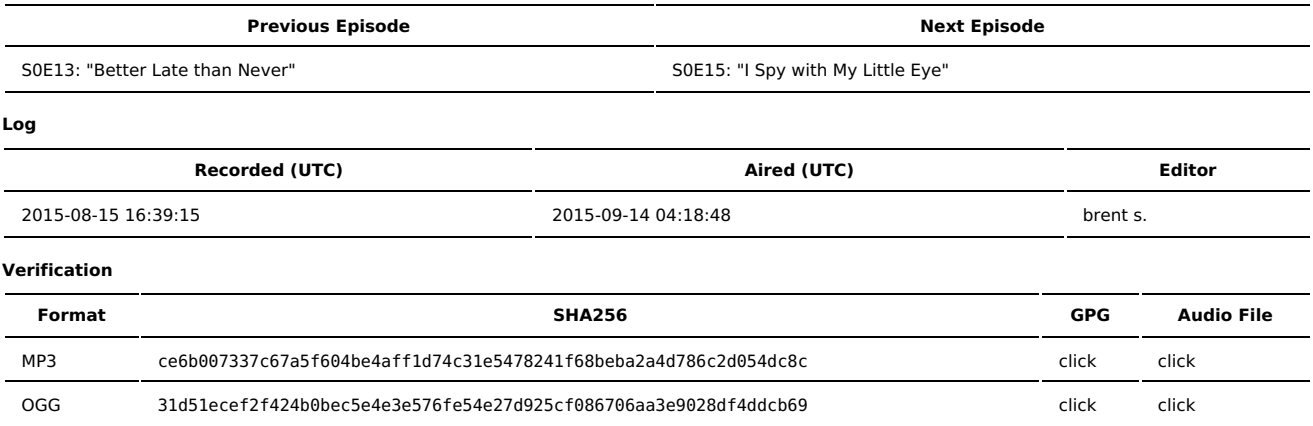

Quicklisten:

In this episode, we talk about Certifigate (an Android vulnerability), another Lenovo oopsies, more Windows 10 privacy issues, the UNIX Rosetta Stone (by request of MOQ in our IRC [channel](http://sysadministrivia.com/contact)), key management (by request of ''chthnous'' in our IRC channel), making everyday crypto easier, and data recovery.

- [Notes](http://sysadministrivia.com/episodes/S0E14#notes)
- **[Errata](http://sysadministrivia.com/episodes/S0E14#errata)**
- **[Music](http://sysadministrivia.com/episodes/S0E14#music)**

## **Notes**

- I mention that we've talked about Stagefright before (in [S0E13](http://sysadministrivia.com/episodes/S0E13)).
- We also suggest flashing a non-carrier-provided firmware for your Android device. We've talked about this in more detail in [S0E3.](http://sysadministrivia.com/episodes/S0E3)
- You can read more about Certifigate [here](http://blog.checkpoint.com/2015/08/06/certifigate/) and the TechRepublic article [here.](http://www.techrepublic.com/article/scan-your-android-for-certifi-gate-vulnerability/)
- We didn't actually cover [Superfish](https://en.wikipedia.org/wiki/Superfish) before, though I thought we had.
	- **Uninstall instructions for Superfish are [here.](https://support.lenovo.com/us/en/product_security/superfish_uninstall)**
	- The Ars Technica forum post is [here.](http://arstechnica.com/civis/viewtopic.php?p=29497693&sid=ddf3e32512932172454de515091db014#p29497693)
	- Apparently there is a (risky) removal process for Lenovo-replaced autochk [here.](http://arstechnica.com/civis/viewtopic.php?p=29497693&sid=835b8a0fd49dd57b309c6add36a92db1#p29497693)
- Windows 10's privacy policy is [horrible](http://thenextweb.com/microsoft/2015/07/29/wind-nos/). PLEASE SEE THE [ERRATA,](http://sysadministrivia.com/episodes/S0E14#errata) this affects Windows 7 and 8/8.1 as well. Sorry, Jthan.
	- We talk about Wi-Fi Sense [before](http://sysadministrivia.com/episodes/S0E11)
	- We also mention the Debian (Package) [Popularity](http://popcon.debian.org/) Contest. It dates back to 01.24.2004, and Ubuntu had their first release on 10.20.2014.
- We mention the UNIX [Rosetta](http://bhami.com/rosetta.html) Stone
- **And there's also the UNIX [Toolbox](http://cb.vu/unixtoolbox.xhtml)**
- I mention [Tripwire](http://sourceforge.net/projects/tripwire/) (which has since gone [commercial\)](https://www.tripwire.com/), [AIDE,](http://aide.sourceforge.net/) and the bootloader-integrity-checker I mention that I couldn't remember the name of is [afick](http://afick.sourceforge.net/). Alternatively, if you're using a Secure Boot-compatible UEFI machine, you can use that. Yes, even on [GNU/Linux.](https://wiki.archlinux.org/index.php/Unified_Extensible_Firmware_Interface#Secure_Boot)
	- A common "Evil Maid Attack" tool is the USB [Rubber](https://hakshop.myshopify.com/products/usb-rubber-ducky-deluxe) Ducky. More information is [here.](http://usbrubberducky.com/#!index.md) Mostly used by skids and amateur pentesters, but it is at least rather extensible.
	- And yes, there are ways to protect yourself from NSA's SSH attacks, see [here.](http://sysadministrivia.com/news/hardening-ssh-security)
- [Crypto](https://github.com/sweis/crypto-might-not-suck) Might Not Suck
	- I should [do](https://www.defcon.org/images/defcon-16/dc16-presentations/defcon-16-evans-grothoff.pdf) an entire segment on Tor, but suffice to say: do [not](https://www.youtube.com/watch?v=l5JBMyxvuH8) [trust](https://www.youtube.com/watch?v=oZdeRmlj8Gw) [it](https://www.youtube.com/watch?v=RS2gKjf3Ys4). At [all](http://motherboard.vice.com/read/how-the-nsa-or-anyone-else-can-crack-tors-anonymity). And if your [OpSec](http://www.cnn.com/2013/10/04/world/americas/silk-road-ross-ulbricht/) sucks, Tor isn't going to help. And yes, tor does in fact have commits from Navy staff, and the NSA has actively [performed](https://cryptome.org/0004/tor-is-tor.htm) MitM [attacks](http://www.nbcnews.com/technology/how-nsa-got-anonymized-tor-users-8C11339814) on Tor exit nodes. Plus who knows how many exit nodes are under NSA control/access?
	- [Tails](https://tails.boum.org/) is also bullshit. It's primary selling point is Tor, which as shown above is pointless- thus negating all their claims. It's not even useful, it's missing an actually usable environment.
	- They make [absolutely](https://tails.boum.org/support/faq/index.en.html#index21h2) laughable claims, like Tor is better than a private VPN.
	- You might want to use [GRML](https://grml.org/) instead, if you're a Debian advocate.
	- Or you can build your own (better) alternative to Tails by using [BDisk](https://bdisk.square-r00t.net/).
- When doing data recovery, be sure you're using GNU [ddrescue,](https://www.gnu.org/software/ddrescue/) **not** [dd\\_rescue.](http://www.garloff.de/kurt/linux/ddrescue/) There are some corner cases in which dd\_rescue may be better for your use, but ddrescue is a lot [easier](https://www.technibble.com/guide-using-ddrescue-recover-data/) to use (and sees more stability).
	- Also, don't use [dcfldd](http://forensicswiki.org/wiki/Dcfldd) either.
	- Lalso mention [TestDisk](http://www.cgsecurity.org/wiki/TestDisk)
	- and [PhotoRec](http://www.cgsecurity.org/wiki/PhotoRec)
	- The Arch wiki has some excellent [resources/documentation](https://wiki.archlinux.org/index.php/File_recovery) as well.
	- We'll probably do a segment on forensics and post-incident response/audits, but the [Forensics](http://forensicswiki.org/wiki/Main_Page) Wiki is a great start. Just keep in mind that

#### **Forensics != Data Recovery**.

- But we mention [TCT](http://www.porcupine.org/forensics/tct.html). See also: [Scalpel](https://github.com/sleuthkit/scalpel), [Foremost](http://foremost.sourceforge.net/), and the [SleuthKit](https://github.com/sleuthkit).
- I I talk about [FOSSCON](http://fosscon.org/). You should check it out!

## **Errata**

- **I totally** was able to edit out the weird sound on Jthan's track. Boo-yah!
- Windows 10's privacy-infringing stuff is now backported into [Windows](http://www.forbes.com/sites/gordonkelly/2015/09/06/windows-10-worst-feature-now-installing-on-windows-7-and-windows-8/) 7 and 8. We weren't aware of this at the time of recording.
- [ssh-keyscan](http://linux.die.net/man/1/ssh-keyscan) is awesome. Usage is simple: ssh-keyscan <Host/IP address of server> >> ~/.ssh/known\_hosts
- I don't mention it, but also handy is [ssh-copy-id](http://linux.die.net/man/1/ssh-copy-id). It allows you to set up pubkey authentication for a user on a remote server in one step. Usage: ssh-copy-id <Host/IP address of server>. You'll be prompted for your password, and subsequent connections will not use password auth.
- I said "sfldd". I meant "dcfldd".
- We forgot to talk about terminal servers and password cracking in S0E15 (should be released 09.27.2015), sorry! I've pushed them back into the topic list.
- Jthan, Macs definitely [supports](https://support.apple.com/en-us/HT201255) their own [variant](https://en.wikipedia.org/wiki/NetBoot) of PXE/BOOTP called [Netboot](https://support.apple.com/en-us/HT202061). You can also use [iPXE](https://wiki.fogproject.org/wiki/index.php/FOG_on_a_MAC#iPXE_for_Macintosh) and can [also](https://lists.gnu.org/archive/html/help-grub/2012-02/msg00026.html) bootstrap via [DHCP.](https://gist.github.com/robinsmidsrod/0047a1768c8e1c1f3d31)
- I couldn't remember the name of the protocol when talking about Tor. It's [I2P.](https://geti2p.net/en/) Something like [Hyperboria](https://hyperboria.net/) should work (a lot better than Tor) as well.

### **Music**

#### **Music Credits**

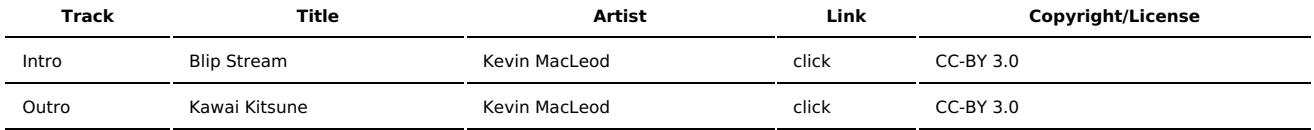

(All music is royalty-free, properly licensed for use, used under fair use, or public domain.)

**Author** [r00t^2](http://sysadministrivia.com/episodes/?author=r00t%5E2) **Categories** (Pilot [Season\)](http://sysadministrivia.com/category/pilot/)

### **Comments**

There are currently no comments on this article.

Published with [Textpattern](http://textpattern.com/) CMS